# **The X Font Library**

#### Keith Packard, MIT X Consortium David Lemke, Network Computing Devices

Copyright 1993 Network Computing Devices

Permission to use, copy, modify, distribute, and sell this software and its documentation for any purpose is hereby granted without fee, provided that the above copyright notice appear in all copies and that both that copyright notice and this permission notice appear in supporting documentation, and that the name of Network Computing Devices not be used in advertising or publicity pertaining to distribution of the software without specific, written prior permission. Network Computing Devices makes no representations about the suitability of this software for any purpose. It is provided "as is" without express or implied warranty.

Copyright 1993, 1994 X Consortium

Permission is hereby granted, free of charge, to any person obtaining a copy of this software and associated documentation files (the "Software"), to deal in the Software without restriction, including without limitation the rights to use, copy, modify, merge, publish, distribute, sublicense, and/or sell copies of the Software, and to permit persons to whom the Software is furnished to do so, subject to the following conditions:

The above copyright notice and this permission notice shall be included in all copies or substantial portions of the Software.

THE SOFTWARE IS PROVIDED "AS IS", WITHOUT WARRANTY OF ANY KIND, EXPRESS OR IMPLIED, INCLUDING BUT NOT LIMITED TO THE WARRANTIES OF MERCHANTABILITY, FITNESS FOR A PARTICULAR PURPOSE AND NONINFRINGEMENT. IN NO EVENT SHALL THE X CONSORTIUM BE LIABLE FOR ANY CLAIM, DAMAGES OR OTHER LIABILI-TY, WHETHER IN AN ACTION OF CONTRACT, TORT OR OTHERWISE, ARISING FROM, OUT OF OR IN CONNECTION WITH THE SOFTWARE OR THE USE OR OTHER DEALINGS IN THE SOFTWARE.

Except as contained in this notice, the name of the X Consortium shall not be used in advertising or otherwise to promote the sale, use or other dealings in this Software without prior written authorization from the X Consortium.

July 27, 1991

#### **Table of Contents**

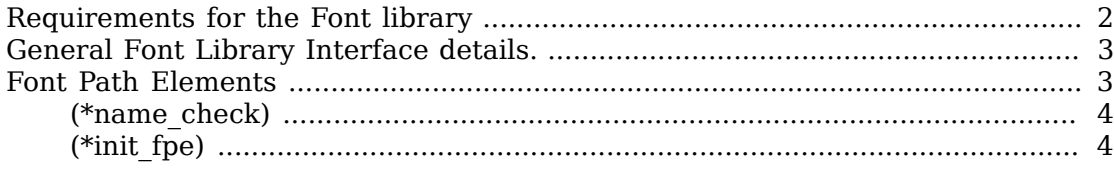

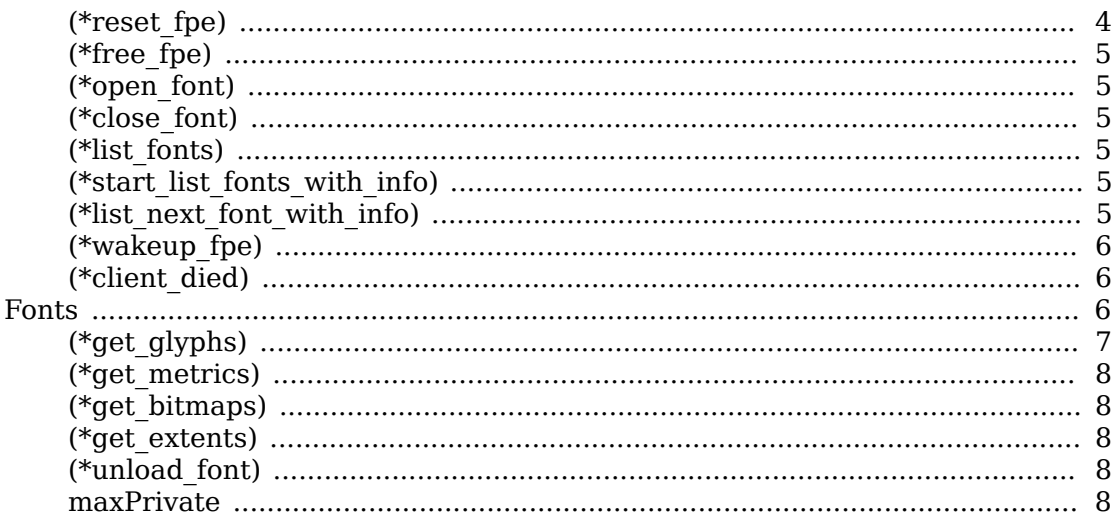

#### **Warning**

This document has not been updated since X11R6, and is likely to be somewhat out of date for the current libXfont.

This document describes the data structures and interfaces for using the X Font library. It is intended as a reference for programmers building X and Font servers. You may want to refer to the following documents:

- "Definition of the Porting Layer for the X v11 Sample Server" for a discussion on how this library interacts with the X server
- "Font Server Implementation Overview" which discusses the design of the font server.
- "Bitmap Distribution Format" which covers the contents of the bitmap font files which this library reads; although the library is capable of reading other formats as well, including non-bitmap fonts.
- "The X Font Service Protocol" for a description of the constraints placed on the design by including support for this font service mechanism.

This document assumes the reader is familiar with the X server design, the X protocol as it relates to fonts and the C programming language. As with most MIT produced documentation, this relies heavily on the source code, so have a listing handy.

# <span id="page-1-0"></span>**Requirements for the Font library**

To avoid miles of duplicate code in the X server, the font server and the various font manipulation tools, the font library should provide interfaces appropriate for all of these tasks. In particular, the X server and font server should be able to both use the library to access disk based fonts, and to communicate with a font server. By providing a general library, we hoped to avoid duplicating code between the X server and font server.

Another requirement is that the X server (or even a font server) be able to continue servicing requests from other clients while awaiting a response from the font server on behalf of one client. This is the strongest requirement placed on the font library,

and has warped the design in curious ways. Because both the X server and font server are single threaded, the font library must not suspend internally, rather it returns an indication of suspension to the application which continues processing other things, until the font data is ready, at which time it restarts the suspended request.

Because the code for reading and manipulating bitmap font data is used by the font applications **mkfontdir** and **bdftopcf**, the font library includes bitmap-font specific interfaces which those applications use, instead of the more general interfaces used by the X and font servers, which are unaware of the source of the font data. These routines will be refered to as the bitmap font access methods.

# <span id="page-2-0"></span>**General Font Library Interface details.**

To avoid collision between the #define name space for errors, the Font library defines a new set of return values:

```
#define AllocError 80
#define StillWorking 81
#define FontNameAlias 82
#define BadFontName 83
%#define Suspended 84<br>#define Successful 85
#define Successful 85
#define BadFontPath
#define BadCharRange 87
#define BadFontFormat
#define FPEResetFailed 89
```
Whenever a routine returns Suspended, the font library will notify the caller (via the ClientSignal interface described below) who should then reinvoke the same routine again with the same arguments.

# <span id="page-2-1"></span>**Font Path Elements**

At the center of the general font access methods used by X and **xfs** is the Font Path Element data structure. Like most structures in the X server, this contains a collection of data and some function pointers for manipulating this data:

```
/* External view of font paths */
typedef struct _FontPathElement {
   int name_length;<br>char *name;
             *name;
    int type;
   int refcount;
    pointer private;
} FontPathElementRec, *FontPathElementPtr;
typedef struct _FPEFunctions {
   int (*name check) (*) name * );
   int (*init fpe) ( /* fpe */ );
   int (*reset fpe) ( /* fpe */ );
```

```
int (*free fpe) ( /* fpe * );
   int (*open font) ( /* client, fpe, flags,
                        name, namelen, format,
                       fid, ppfont, alias */ );
   int (*close_font) (/* pfont */ );<br>int (*list fonts) (/* client, foe
                *list fonts) ( /* client, fpe, pattern,
                        patlen, maxnames, paths */ );
   int (*start list fonts with info) (
                        /* client, fpe, name, namelen,
                           maxnames, data */ );
   int (*list next font with info) (
                        /* client, fpe, name, namelen,
                          info, num, data */ );
   int (*wakeup fpe) ( /* fpe, mask */ );
   int (*client died) ( /* client, fpe */ );
} FPEFunctionsRec, FPEFunctions;
```
The function pointers are split out from the data structure to save memory; additionally, this avoids any complications when initializing the data structure as there would not be any way to discover the appropriate function to call (a chicken and egg problem).

When a font path type is initialized, it passes the function pointers to the server which are then stored in an FPEFunctionsRec. Each function is described below in turn.

#### <span id="page-3-0"></span>**(\*name\_check)**

Each new font path member is passed to this function; if the return value is Successful, then the FPE recognises the format of the string. This does not guarantee that the FPE will be able to successfully use this member. For example, the diskbased font directory file fonts.dir may be corrupted, this will not be detected until the font path is initialized. This routine never returns Suspended.

#### <span id="page-3-1"></span>**(\*init\_fpe)**

Initialize a new font path element. This function prepares a new font path element for other requests: the disk font routine reads the fonts.dir and fonts.alias files into the internal format, while the font server routine connects to the requested font server and prepares for using it. This routine returns Successful if everything went OK, otherwise the return value indicates the source of the problem. This routine never returns Suspended.

#### <span id="page-3-2"></span>**(\*reset\_fpe)**

When the X font path is reset, and some of the new members are also in the old font path, this function is called to reinitialize those FPEs. This routine returns Successful if everything went OK. It returns FPEResetFailed if (for some reason) the reset failed, and the caller should remove the old FPE and simply create a new one in its place. This is used by the disk-based fonts routine as resetting the internal directory structures would be more complicated than simply having destroying the old and creating a new.

#### <span id="page-4-0"></span>**(\*free\_fpe)**

When the server is finished with an FPE, this function is called to dispose of any internal state. It should return Successful, unless something terrible happens.

### <span id="page-4-1"></span>**(\*open\_font)**

This routine requests that a font be opened. The *client* argument is used by the font library only in connection with suspending/restarting the request. The  $flags$ argument specifies some behaviour for the library and can be any of:

```
/* OpenFont flags */
#define FontLoadInfo 0x0001
#define FontLoadProps
#define FontLoadMetrics 0x0004
#define FontLoadBitmaps 0x0008
#define FontLoadAll 0x000f
#define FontOpenSync
```
The various fields specify which portions of the font should be loaded at this time. When FontOpenSync is specified, this routine will not return until all of the requested portions are loaded. Otherwise, this routine may return Suspended. When the presented font name is actually an alias for some other font name, FontNameAlias is returned, and the actual font name is stored in the location pointed to by the  $a\overline{_{}1i}$ argument as a null-terminated string.

# <span id="page-4-2"></span>**(\*close\_font)**

When the server is finished with a font, this routine disposes of any internal state and frees the font data structure.

#### <span id="page-4-3"></span>**(\*list\_fonts)**

The paths argument is a data structure which will be filled with all of the font names from this directory which match the specified pattern. At most maxnames will be added. This routine may return Suspended.

#### <span id="page-4-4"></span>**(\*start\_list\_fonts\_with\_info)**

This routine sets any internal state for a verbose listing of all fonts matching the specified pattern. This routine may return Suspended.

#### <span id="page-4-5"></span>**(\*list\_next\_font\_with\_info)**

To avoid storing huge amounts of data, the interface for ListFontsWithInfo allows the server to get one reply at a time and forward that to the client. When the font name returned is actually an alias for some other font, FontNameAlias will be returned. The actual font name is return instead, and the font alias which matched the pattern is returned in the location pointed to by data as a null-terminated string. The caller can then get the information by recursively listing that font name with a maxnames of 1. When Successful is returned, the matching font name is returned, and a FontInfoPtr is stored in the location pointed to by data. Data must be initialized with a pointer to a FontInfoRec allocated by the caller. When the pointer pointed to by data is not left pointing at that storage, the caller mustn't free the associated property data. This routine may return Suspended.

#### <span id="page-5-0"></span>**(\*wakeup\_fpe)**

Whenever an FPE function has returned Suspended, this routine is called whenever the application wakes up from waiting for input (from select(2)). This  $\text{mask}$  argument should be the value returned from select(2).

#### <span id="page-5-1"></span>**(\*client\_died)**

When an FPE function has returned Suspended and the associated client is being destroyed, this function allows the font library to dispose of any state associated with that client.

### <span id="page-5-2"></span>**Fonts**

The data structure which actually contains the font information has changed significantly since previous releases; it now attempts to hide the actual storage format for the data from the application, providing accessor functions to get at the data. This allows a range of internal details for different font sources. The structure is split into two pieces, so that ListFontsWithInfo can share information from the font when it has been loaded. The FontInfo structure, then, contains only information germane to LFWI.

```
typedef struct _FontInfo {
                                                                                                    /* range of glyphs for this font */ unsigned short lastCol;
          unsigned short firstRow;
         unsigned short lastRow;<br>unsigned short defaultCh;
                                                                                                   /* default character index */unsigned int noOverlap:1; \overrightarrow{ } the combination of glyphs overlap \overrightarrow{ } unsigned int terminal Font:1; \overrightarrow{ } the Character cell font \overrightarrow{ }unsigned int terminalFont:1; \frac{1}{1} /* Character cell font */<br>unsigned int constantMetrics:1; \frac{1}{1} /* all metrics are the same */
         unsigned int constantMetrics:1;<br>unsigned int constantWidth:1;
         unsigned int constantWidth:1; \frac{1}{1} \frac{1}{1} character widths are the same*/<br>unsigned int inkInside:1; \frac{1}{1} \frac{1}{1} ink inside character cell */
         unsigned int inkInside:1; \overline{\hspace{1cm}} /* all ink inside character cell */<br>unsigned int inkMetrics:1; \overline{\hspace{1cm}} /* font has ink metrics */
         unsigned int inkMetrics:1; \frac{1}{1} /* font has ink metrics */<br>unsigned int allExist:1; \frac{1}{1} /* no missing chars in rang
         unsigned int allExist:1; \frac{1}{2} \frac{1}{2} \frac{1}{2} no missing chars in range \frac{x}{2} unsigned int drawDirection:2; \frac{1}{2} \frac{1}{2} eft-to-right/right-to-left*
         unsigned int drawDirection:2; \overline{\phantom{a}} /* left-to-right/right-to-left*/<br>unsigned int cachable:1; \overline{\phantom{a}} /* font needn't be opened each t
         unsigned int cachable:1; \frac{1}{1} /* font needn't be opened each time*/<br>unsigned int anamorphic:1; \frac{1}{1} /* font is strangely scaled */
                                      t anamorphic:1; \frac{1}{1} /* font is strangely scaled */<br>max0verlap; /* maximum overlap amount */
          short maxOverlap; \frac{1}{2} maximum overlap amount \frac{*}{2}short pad; \begin{array}{ccc} \text{short} & \text{part} \\ \text{xCharInfo} & \text{maxbounds} & \end{array} /* unused */
         xCharInfo maxbounds; \begin{array}{ccc} \n\star & \star & \star & \star \text{d} \times \text{m} \\ \n\star & \star & \star & \star \text{d} \times \text{m} \times \text{m} \timesxCharInfo minbounds; \frac{1}{x} \frac{1}{y} metrics minimums \frac{x}{x}<br>xCharInfo ink maxbounds; \frac{1}{x} ink metrics maximums \frac{x}{x}xCharInfo ink_maxbounds; \frac{1}{x} /* ink metrics maximums */<br>xCharInfo ink minbounds; \frac{1}{x} ink metrics minimums */
                                    ink_minbounds; \begin{array}{ccc} \n  & \text{if } \\
 & \text{if } \\
 & \text{if } \\
 & \text{if } \\
 & \text{if } \\
 & \text{if } \\
 & \text{if } \\
 & \text{if } \\
 & \text{if } \\
 & \text{if } \\
 & \text{if } \\
 & \text{if } \\
 & \text{if } \\
 & \text{if } \\
 & \text{if } \\
 & \text{if } \\
 & \text{if } \\
 & \text{if } \\
 & \text{if } \\
 & \text{if } \\
 & \text{if } \\
 & \text{if } \\
 & \text{if } \\
 & \text{if } \\
 & \text{if } \\
 & \text{if } \\
 & \text{if } \\
 & \text{if }short fontAscent; \frac{1}{2} font ascent amount \frac{1}{2}short fontDescent; \frac{1}{2} font descent amount \frac{*}{2}
```

```
int nprops; \frac{1}{2} /* number of font properties */
   FontPropPtr props;<br>
char *isStringProp; /* boolean array */
   char *isStringProp; /* boolean array */
} FontInfoRec, *FontInfoPtr;
```
The font structure, then, contains a font info record, the format of the bits in each bitmap and the functions which access the font records (which are stored in an opaque format hung off of fontPrivate).

```
typedef struct _Font {<br>int refcnt
                     refcnt;
      FontInfoRec info;
     char bit; \frac{1}{2} bit; \frac{1}{2} bit order: LSBFirst/MSBFirst */<br>char byte; \frac{1}{2} byte \frac{1}{2} byte order: LSBFirst/MSBFirst *
                                                         /* byte order: LSBFirst/MSBFirst */
     char glyph; \frac{1}{2} \frac{1}{2}, \frac{1}{2}, \frac{1}{2}, \frac{1}{2}, \frac{1}{2}, \frac{1}{2}, \frac{1}{2} or 8 \frac{1}{2}char scan; \frac{1}{2} scan; \frac{1}{2} or \frac{4 \times 7}{15} fsBitmapFormat format; \frac{1}{2} fsBitmapFormat format;
                                                         /* FS-style format (packed) */int (*get_glyphs) ( /* font, count, chars, encoding, count, glyphs */<br>int (*get_metrics) ( /* font, count, chars, encoding, count, glyphs */
                      (*get metrics) ( /* font, count, chars, encoding, count, glyphs */
     int (*get bitmaps) ( /* client, font, flags, format,
                                                    flags, nranges, ranges, data sizep,
                                                   num glyphsp, offsetsp, glyph datap,
                                                   free datap */ );
     int (*get extents) ( /* client, font, flags, nranges,
                                                    ranges, nextentsp, extentsp */);
     void (*unload_font) ( /* font */ );<br>FontPathElementPtr fpe; /* FPE
     FontPathElementPtr fpe;<br>pointer surPrivate; \frac{1}{2} /* FPE associated with this font */<br>pointer surPrivate; \frac{1}{2} /* X/FS private data */
     pointer svrPrivate; \frac{1}{2} /* X/FS private data */<br>pointer fontPrivate; /* private to font */
                     fontPrivate; \frac{1}{2} /* private to font */<br>fpePrivate; \frac{1}{2} /* private to FPE */
     pointer fpePrivate; \frac{1}{2} /* private to FPE */
     int maxPrivate; \frac{1}{2} /* devPrivates (see below) */<br>pointer *devPrivates: \frac{1}{2} /* ... */
     pointer *devPrivates;
} FontRec, *FontPtr;
```
Yes, there are several different private pointers in the Font structure; they were added haphazardly until the devPrivate pointers were added. Future releases may remove some (or all) of the specific pointers, leaving only the devPrivatesmechanism.

There are two similar interfaces implemented - get\_glyphs/get\_metrics and get\_bitmaps/get\_extents. Too little time caused the font-server specific interfaces to be placed in the font library (and portions duplicated in each renderer) instead of having them integrated into the font server itself. This may change. The X server uses only get\_glyphs/get\_metrics, and those will not change dramatically. Each of the routines is described below.

### <span id="page-6-0"></span>**(\*get\_glyphs)**

This routine returns CharInfoPtrs for each of the requested characters in the font. If the character does not exist in the font, the default character will be returned, unless no default character exists in which case that character is skipped. Thus, the

number of glyphs returned will not always be the same as the number of characters passed in.

#### <span id="page-7-0"></span>**(\*get\_metrics)**

This is similar to  $(*get_glyphs)$  except that pointers to xCharInfo structures are returned, and, if the font has ink metrics, those are returned instead of the bitmap metrics.

#### <span id="page-7-1"></span>**(\*get\_bitmaps)**

This packs the glyph image data in the requested format and returns it. The ranges nranges argument specify the set of glyphs from the font to pack together.

#### <span id="page-7-2"></span>**(\*get\_extents)**

This returns the metrics for the specified font from the specified ranges.

#### <span id="page-7-3"></span>**(\*unload\_font)**

This is called from the FPE routine (\*close font), and so should not ever be called from the application.

#### <span id="page-7-4"></span>**maxPrivate**

When initializing a new font structure, maxPrivate should be set to -1 so that the FontSetPrivate() macro works properly with an index of 0. Initializing maxPrivate to 0 can cause problems if the server tries to set something at index 0.